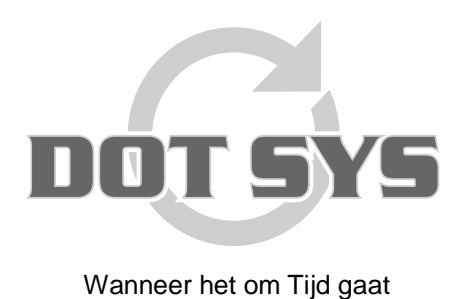

Hoogstraat 25 C B-2870 Puurs Tel.: +32 3 844.35.23 E-mail: [support@dotsys.eu](mailto:support@dotsys.eu) Website: [www.dotsys.eu](http://www.dotsys.eu/)

## *Configuratie Datalogic scanner voor Datafox klok (RS-232 – Mini-DIN)*

1) Eerste scancode is een reset naar default:

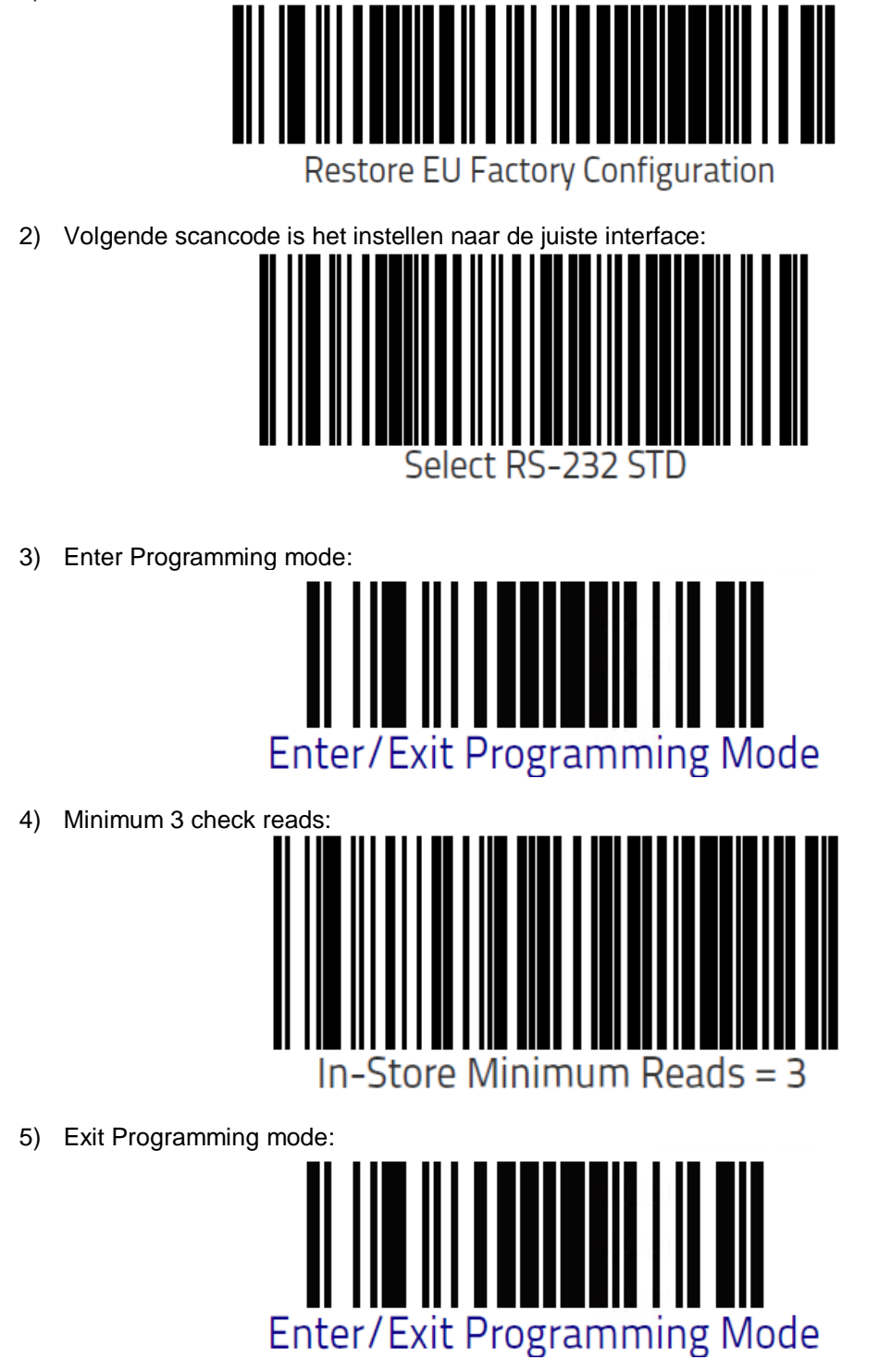

Dit zijn alle stappen die u hoeft te doen, nadien kan u op de scancodes Datafox scannen voor start/stop werkdag, start/stop pauze en start order.